# AP Statistics - Lesson Notes - Chapter 4: Displaying Quantitative Data

## Graphing Frequency (count) with Numerical (Quantitative) data

In this chapter we are (mainly) still considering the frequency (count), but instead of counts of category amounts, the variable is continuous, so if we want something like a bar chart, we must divide the possible variable values into something like categories - called 'bins':

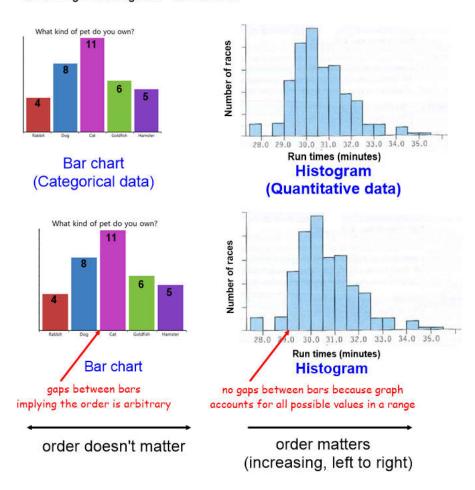

Pulse rates of women: 56, 60, 68, 72, 76, 80, 88, 64, 68, 72, 76, 80, 68, 105, 72, 84, 72

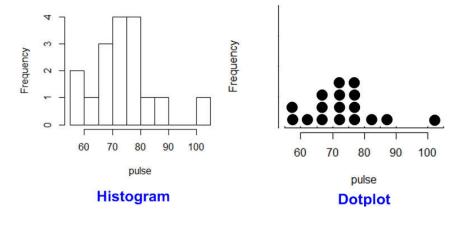

(Note: Histograms, Dotplots, and Stem-and-Leaf displays obey the area principle)

Pulse rates of women: 56, 60, 68, 72, 76, 80, 88, 64, 68, 72, 76, 80, 68, 72, 84, 72, 105

Stem-and-Leaf

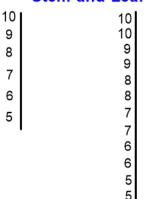

(compare to histogram)

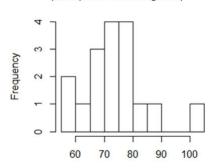

# always include a key:

## Describing Shape, Center, and Spread

Because the data is numerical and shown in order, the shape of the distribution is meaningful and can be described.

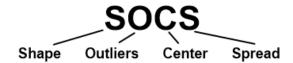

Shape: Symmetric or skewed

Outliers: Gaps, unusual features, IQR rule of thumb

Center: Median or mean

Spread: Range, IQR, Variance, or Standard Deviation

Shape: Symmetric or skewed

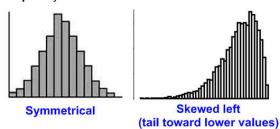

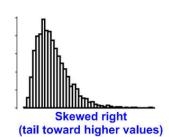

A 'statistic' is a number that represents a data set in some way.

Center: Median or mean

Median: Middle value (or average of two middle values)

Mean: 
$$\frac{-}{x} = \frac{\sum x}{n}$$

Mode: Most occurring value(s)

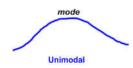

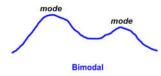

## How mean, median, and skew are related

What is the mean and median of this data set?

6 7 8 9 10 
$$\overline{X} = \frac{6+7+8+9+10}{5} = 8$$

Median = 8

If we move the '10' farther away from the mean, how does mean and median change?

6 7 8 9 20 
$$\overline{X} = \frac{6+7+8+9+20}{5} = 10$$

Median = 8

The median is unaffected, but the outlier 'pulls the mean towards itself'

In a perfectly symmetric distribution, the mean and median are aligned, but in skewed distributions, the mean is pulled in the direction of the tail:

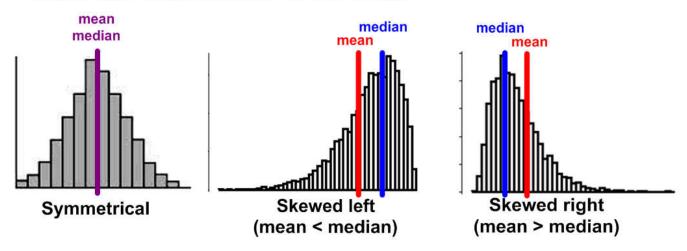

Spread: Range, IQR, Variance, or Standard Deviation

Range: Maximum value - Minimum value

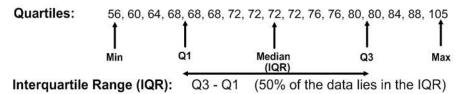

Variance: 
$$s^2 = \frac{\sum (x - \overline{x})^2}{n - 1}$$

Standard Deviation: 
$$s = \sqrt{s^2} = \sqrt{\frac{\sum (x - \overline{x})^2}{n - 1}}$$

#### Conceptual meaning of variance and standard deviation

women's pulse (beats per minute)

56, 60, 64, 68, 68, 68, 72, 72, 72, 72, 76, 76, 80, 80, 84, 88, 105

How far away from mean is this value?

What is the 'typical' or 'average' value of the distances away from the mean?

If we just added the distances for each, some would be positive, some negative, and they would cancel each other out. So we square the difference to make them all positive before we add. Then we divide by the number of distances<sup>2</sup> to get average distance<sup>2</sup>.

This is variance:

$$s^2 = \frac{\sum \left(x - \overline{x}\right)^2}{n - 1}$$

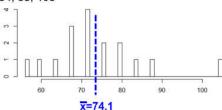

But we really want distances (spread) in terms of the original units (bpm, not bpm<sup>2</sup>) so we take the square root of the result.

This the standard deviation:

$$s = \sqrt{s^2} = \sqrt{\frac{\sum (x - \overline{x})^2}{n - 1}}$$

Standard deviation is 'typical' or 'average' distance of all data points from the mean.

Outliers: Gaps, unusual features, IQR rule of thumb

# Something is different about this data point 60 70 80 90 100 pulse

#### Outlier rule-of-thumb

A data point is an outlier if its value is:

$$> Q3 + 1.5IQR$$

Summarizing information about a dataset

Pulse rates of women: 56, 60, 68, 72, 76, 80, 88, 64, 68, 72, 76, 80, 68, 72, 84, 72, 105

### 5 number summary

#### **Box & Whisker Plot**

Min: 56 Q1: 68 Median: 72 Q3: 80 Max: 105

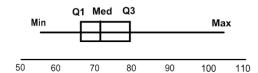

Sometimes, outliers are excluded and plotted separately:

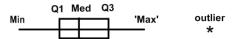

$$IQR = Q3 - Q1 = 80 - 68 = 12$$
  
 $upper fence = Q3 + 1.5IQR = 80 + 1.5(12) = 98$   
105 > 98, so, yes, 105 is an outlier.

# Calculator statistics and plots

## If you have complete data set: Use 1 list and 1-Var-Stats

Pulse rates of women: 56, 60, 68, 72, 76, 80, 88, 64, 68, 72, 76, 80, 68, 72, 84, 72, 105

- Enter data in L1 (Stats, Edit)
- Stats, Calc, 1-Var Stats

# If you have a histogram: Use 2 lists and 1-Var-Stats

- Enter representative bar values data values in L1 (Stats, Edit)
- Enter data counts (height of bars) in L2
- Stats, Calc, 1-Var Stats w/FregList set to L2

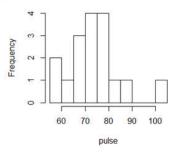

# To display a histogram:

- Enter data in L1 (Stats, Edit) or L1 and frequency in L2
- "Y=" and clear out any equations
- 2nd "Y=" to enter set up for Statistics Plot 1.
- Set to match the screen on the right:
- Zoom: 9 (ZoomStat)

# To display a boxplot:

- Enter data in L1 (Stats, Edit) or L1 and frequency in L2
- "Y=" and clear out any equations
- 2nd "Y=" to enter set up for Statistics Plot 1.
- Set to match the screen on the right:
- Zoom: 9 (ZoomStat)

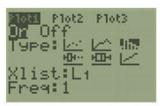

'WINDOW' change Xscl 'GRAPH' to change bin width

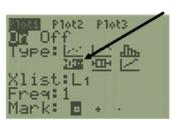

always use the one with the dots so you'll see outliers

# Boxplot to Histogram (approximate) - the 'Aquarium'

The distribution is broken into quarters at the Q1, Median, and Q3 marks and each quarter contains about 25% of the 'water' (distribution):

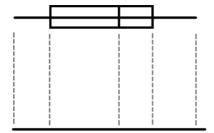

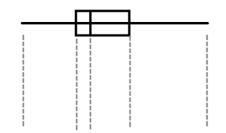

#### 'Resistant' Statistics

Statistics are *resistant* if they are not overly affected by the presence of outliers.

Measures of CenterMeasures of SpreadMedian: resistantIQR: resistantMean: not resistantVariance: not resistantStd deviation: not resistant

Conclusions: If the plot (box, histogram, stem & leaf, dot) of the distribution shows that it is...

#### ...symmetric:

- Can use mean or median to measure center.
- Can use standard deviation or IQR to measure spread.

#### ...skewed:

- · Must use median to measure center.
- · Must use IQR to measure spread.

## Re-expressing Skewed Data (Transforms)

Sometimes, data is so skewed that it is difficult to conclude things even with a picture: Example: CEOs asked, 'what is your annual income?'

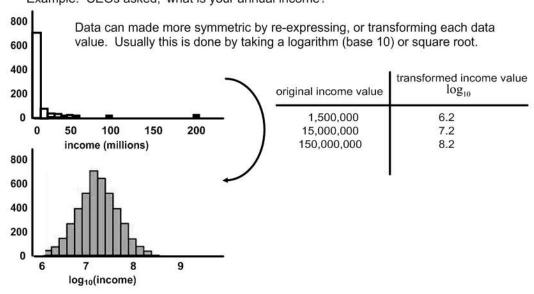

#### This chapter is mostly about single variable data

For most of the data in this chapter, there is only **one** variable. If we are looking at a histogram, the values of the variable are shown on the horizontal axis and the vertical axis isn't another variable...it is the frequency or count of the number of data with a particular value:

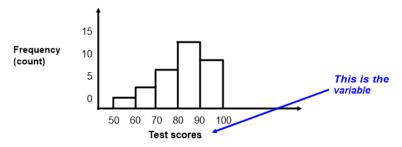

## Timeplots

This chapter is mostly about displaying information about the frequency (counts) for various 'bin' values of a variable. The book mentions one other type of plot called a 'Timeplot' which is fundamentally different (more like later chapters).

A *timeplot* is simply a 2-D plot of actual data values (not counts) vs time.

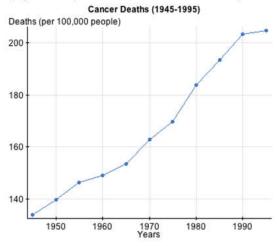

## 'Variable' vs. 'Count'

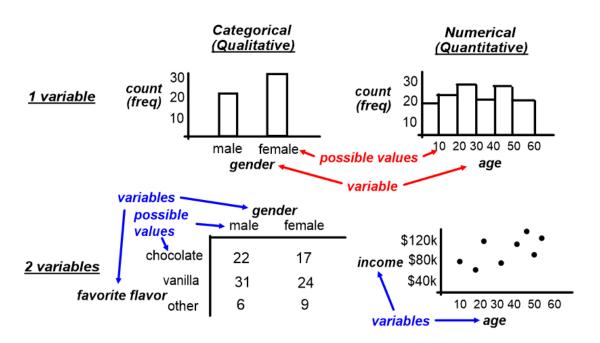